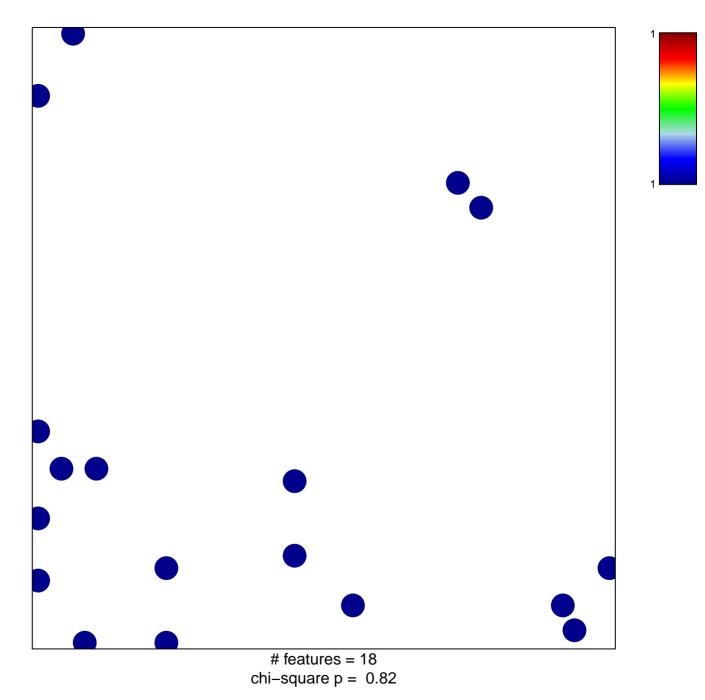

## response to copper ion

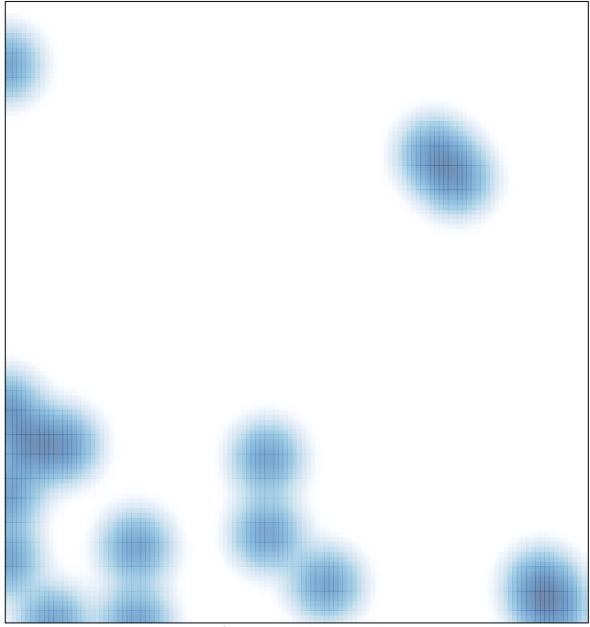

# features = 18, max = 1